# adaptium

## **Elaboración de congelados y cocinados de pescado**

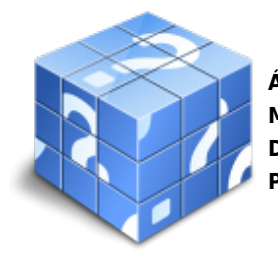

**Área:** Pescaderia y elaboración productos de pesca y acuicultura **Modalidad:** Teleformación **Duración:** 10 h **Precio:** Consultar

[Curso Bonificable](https://adaptium.campusdeformacion.com/bonificaciones_ft.php) **[Contactar](https://adaptium.campusdeformacion.com/catalogo.php?id=57850#p_solicitud)** [Recomendar](https://adaptium.campusdeformacion.com/recomendar_curso.php?curso=57850&popup=0&url=/catalogo.php?id=57850#p_ficha_curso) [Matricularme](https://adaptium.campusdeformacion.com/solicitud_publica_curso.php?id_curso=57850)

### **OBJETIVOS**

Adquirir los conocimientos adecuados sobre la Elaboración de cocinados de pescado.

### **CONTENIDOS**

1 masas y concentrados proteicos del pescado - 1.1 surimi. técnicas de fabricación - 1.2 tratamiento del pescado crudo - 1.3 aditivos crioprotectores y emulsionantes - 1.4 amasado, mezclado y emulsionado de productos de la pesca - 1.5 control de calidad del surimi congelado - 1.6 gelificación, producción de kamaboko - 1.7 operaciones de moldeo - 1.8 swwari, modori y productos de picado - 1.9 procedimientos de pasteurización - 1.10 actividades: masas y concentrados proteicos del pescado - 2 operaciones de envasado y de embalaje - 2.1 manipulación y preparación de envases - 2.2 procedimiento de llenado - 2.3 sistemas de cerrado - 2.4 comprobaciones durante el proceso y al producto final - 2.5 maquinaria de envasado - 2.6 conservación en atmósferas modificadas - 2.7 etiquetado técnicas de colocación y fijación - 2.8 equipos de embalaje - 2.9 actividades: operaciones de envasado y de embalaje - 3 preparación de platos cocinados y preparados de pescado - 3.1 aditivos, especies y condimentos de cocina - 3.2 técnicas de cocina - 3.3 moldeo, relleno y formado - 3.4 emulsionado - patés y pastas finas - 3.5 platos preparados - 3.6 operaciones de elaboración - 3.7 fritura de los productos del pescado - 3.8 controles de aceites de fritura - 3.9 operaciones de elaboración de platos preparados - 3.10 elaboración de salsas - 3.11 envasado de los platos precocinados - 3.12 envasado en atmósferas protectoras - 3.13 conservación de platos preparados - 3.14 actividades: preparación de platos cocinados y preparados de pescado - 3.15 cuestionario: cuestionario de evaluación - 3.16 cuestionario: cuestionario de evaluación -

### **METODOLOGIA**

- **Total libertad de horarios** para realizar el curso desde cualquier ordenador con conexión a Internet, **sin importar el sitio desde el que lo haga**. Puede comenzar la sesión en el momento del día que le sea más conveniente y dedicar el tiempo de estudio que estime más oportuno.
- En todo momento contará con un el **asesoramiento de un tutor personalizado** que le guiará en su proceso de aprendizaje, ayudándole a conseguir los objetivos establecidos.
- **Hacer para aprender**, el alumno no debe ser pasivo respecto al material suministrado sino que debe participar, elaborando soluciones para los ejercicios propuestos e interactuando, de forma controlada, con el resto de usuarios.
- **El aprendizaje se realiza de una manera amena y distendida**. Para ello el tutor se comunica con su alumno y lo motiva a participar activamente en su proceso formativo. Le facilita resúmenes teóricos de los contenidos y, va controlando su progreso a través de diversos ejercicios como por ejemplo: test de autoevaluación, casos prácticos, búsqueda de información en Internet o participación en debates junto al resto de compañeros.

# adaptium

- **Los contenidos del curso se actualizan para que siempre respondan a las necesidades reales del mercado.** El departamento multimedia incorpora gráficos, imágenes, videos, sonidos y elementos interactivos que complementan el aprendizaje del alumno ayudándole a finalizar el curso con éxito.
- **El curso puede realizarse exclusivamente a través de Internet pero si el estudiante lo desea puede adquirir un manual impreso.** De esta manera podrá volver a consultar la información del curso siempre que lo desee sin que necesite utilizar el Campus Virtual o, estar conectado a Internet.

## **REQUISITOS**

Los requisitos técnicos mínimos son:

- Navegador Microsoft Internet Explorer 5.5 o superior, con plugin de Flash, cookies y JavaScript habilitados. No se garantiza su óptimo funcionamiento en otros navegadores como Firefox, Netscape, Mozilla, etc.
- Resolución de pantalla de 800x600 y 16 bits de color o superior.
- Procesador Pentium II a 300 Mhz o superior.
- 32 Mbytes de RAM o superior.